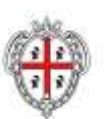

REGIONE AUTÓNOMA DE SARDIGNA REGIONE AUTONOMA DELLA SARDEGNA REALIZZAZIONE DEL SISTEMA INFORMATIVO DEL SUAPE

Titolo: SUAPE Accesso all'ambiente di test

Rev.: 1.0

## REALIZZAZIONE DEL SISTEMA INFORMATIVO DEL SUAPE

**Servizi di interoperabilità**

## **Accesso all'ambiente di test**

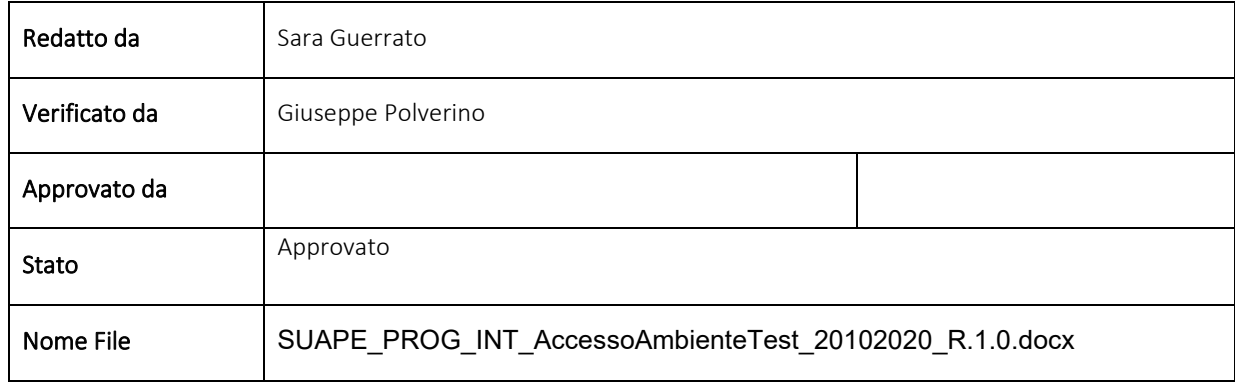

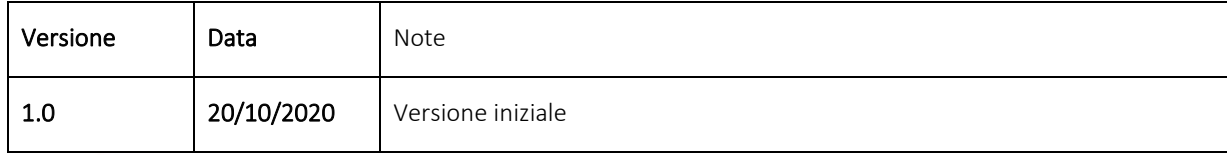

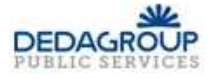

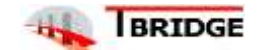

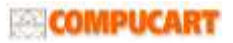

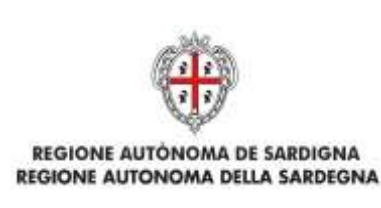

Titolo: SUAPE Accesso all'ambiente di test

Rev.: 1.0

## 1 Ambiente di test

Gli URL degli ambienti di test di pre-produzione sono:

- <https://servizi.sardegnasuaptest.it/suape-fe/#/praticheList> per accedere alla scrivania
- <https://servizi.sardegnasuaptest.it/suape-bdu-web/> per accedere agli strumenti di amministrazione

Per accedervi è necessario configurare sul proprio file host la seguente stringa 195.130.213.151 servizi.sardegnasuaptest.it .

## 2 Autenticazione

L'accesso all'ambiente di test è permesso previa autenticazione che può essere effettuata tramite CNS con le stesse modalità presenti in ambiente di produzione. Non è attiva l'autenticazione tramite SPID e l'accesso tramite IDM è possibile solo per utenti in possesso di credenziali di test (che non coincidono con quelle di produzione). Gli utenti che in produzione coprono il ruolo di responsabile/operatore/amministratore per il proprio ente in ambiente di produzione, ricopriranno lo stesso ruolo anche in ambiente di preproduzione.

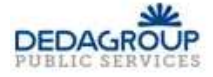

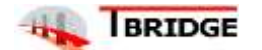

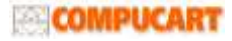